# МОДУЛЬКАССА

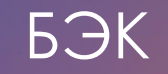

# Рабочие ПРОГРАММЫ

欼

## **Админка**

Входим в админку, используя логин/пароль от личного кабинета в Модулькассе.

На главной странице вводим в поле поиска логин клиента, наименование или ИНН:

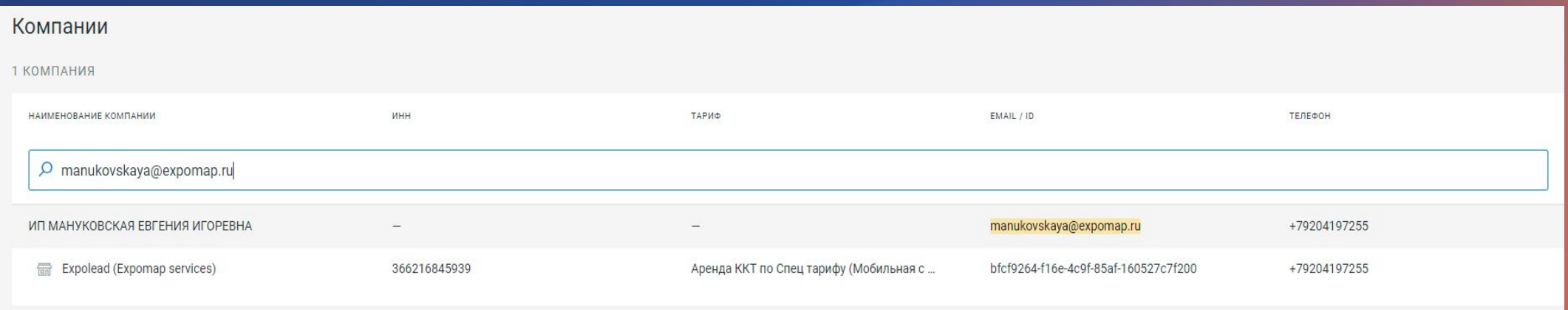

Подтягивается название точки продаж, её идентификатор, тариф и телефон. Нажимаем на строку с наименованием→открывается карточка с подробной информацией:

- 
- 
- 
- 
- 

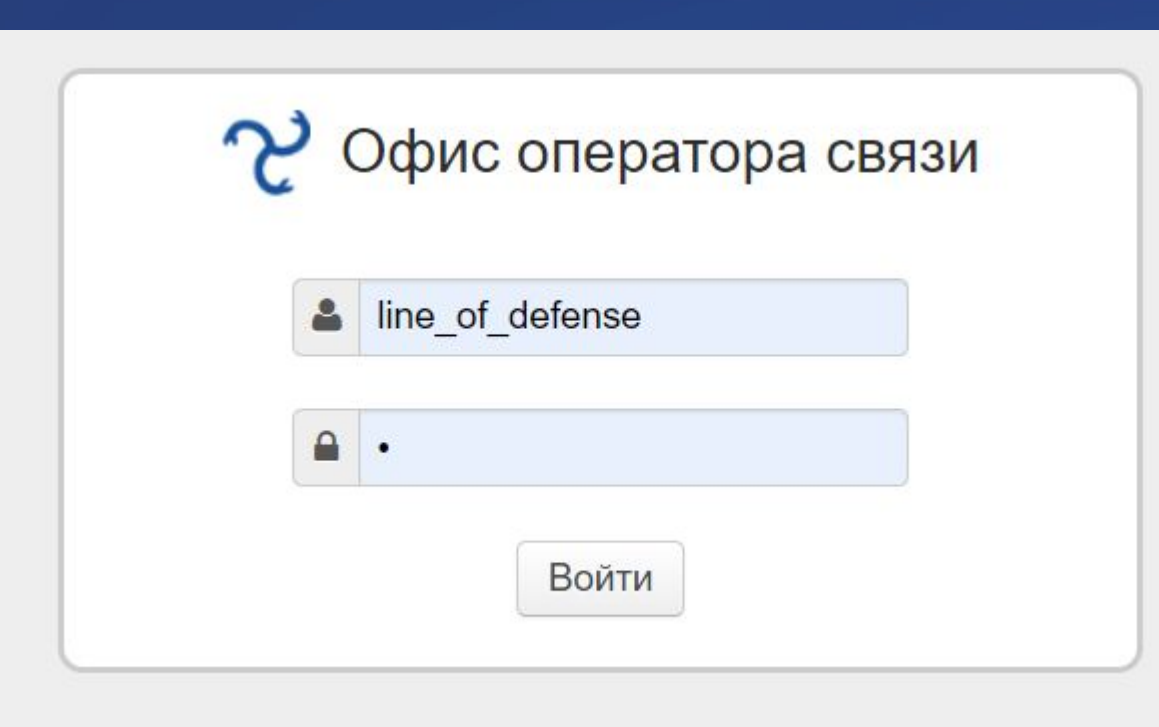

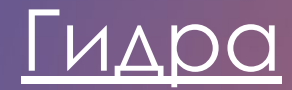

## Рабочие программы

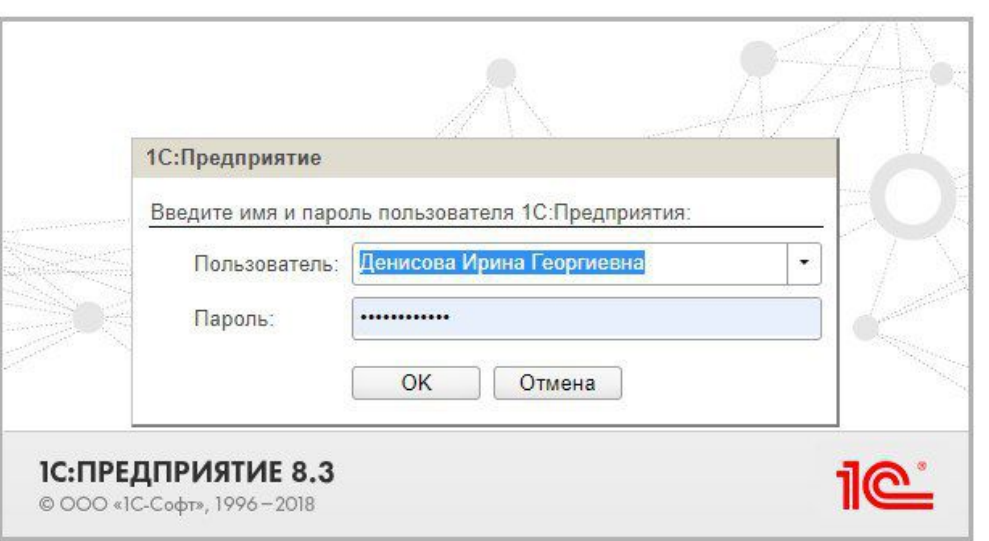

## 1С: Предприятие

# Рабочие программы

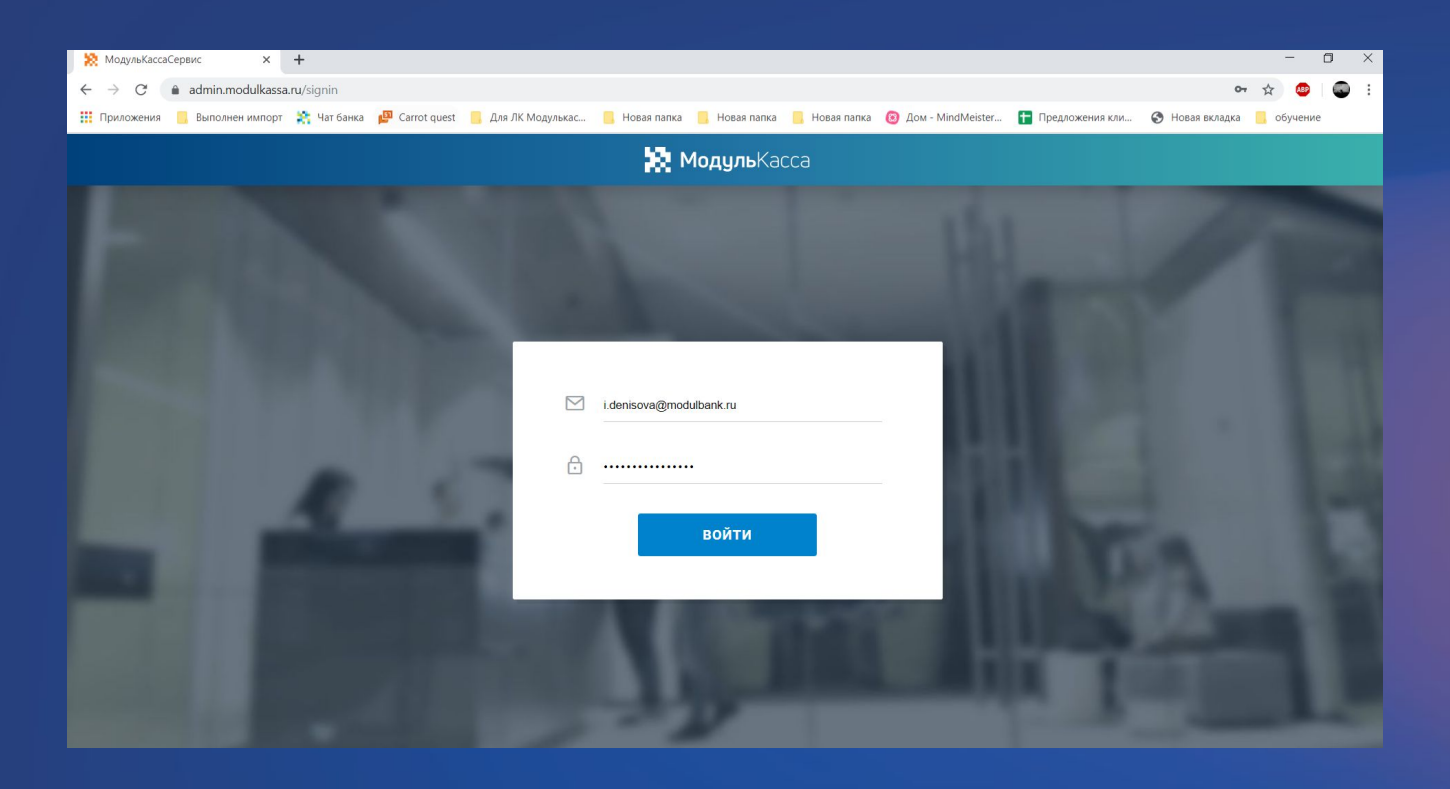

## Админка **МОДУЛЬКАССЫ**

# ТАРИФЫ

数。

## **Актуальные тарифы**

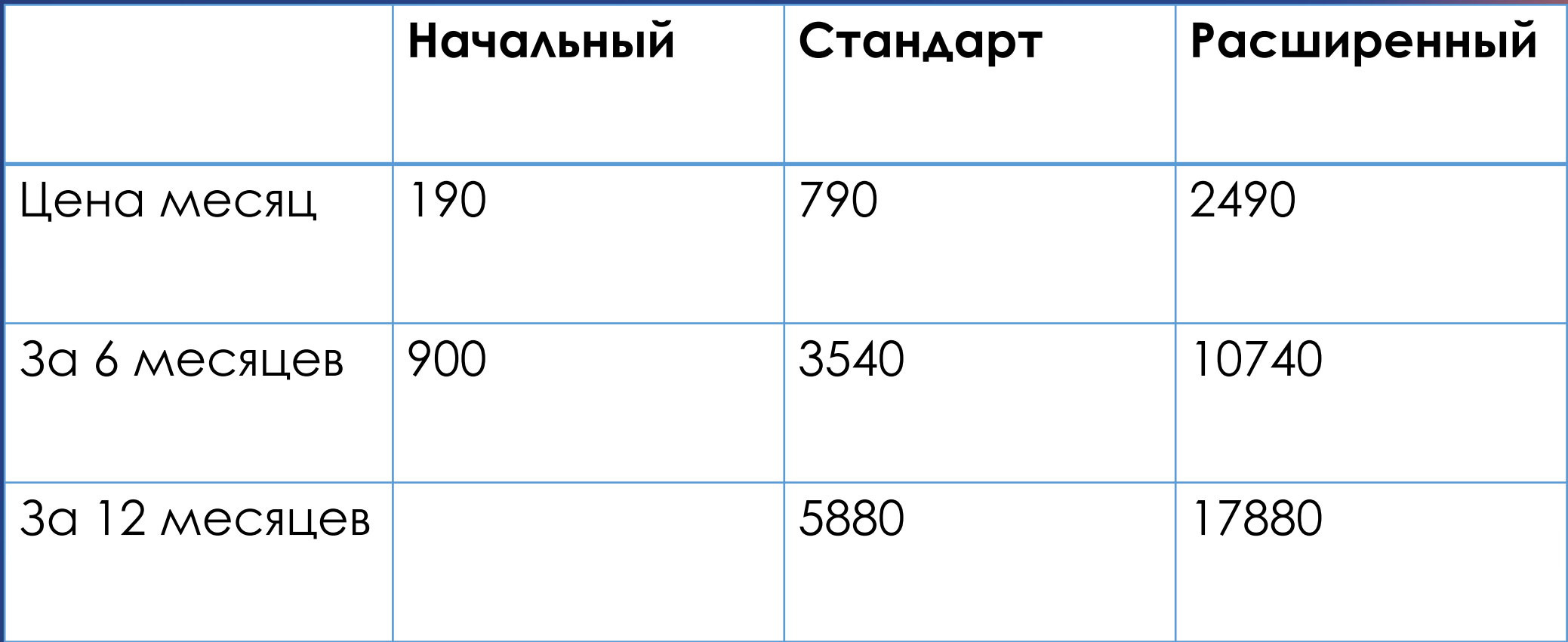

## **Актуальные тарифы**

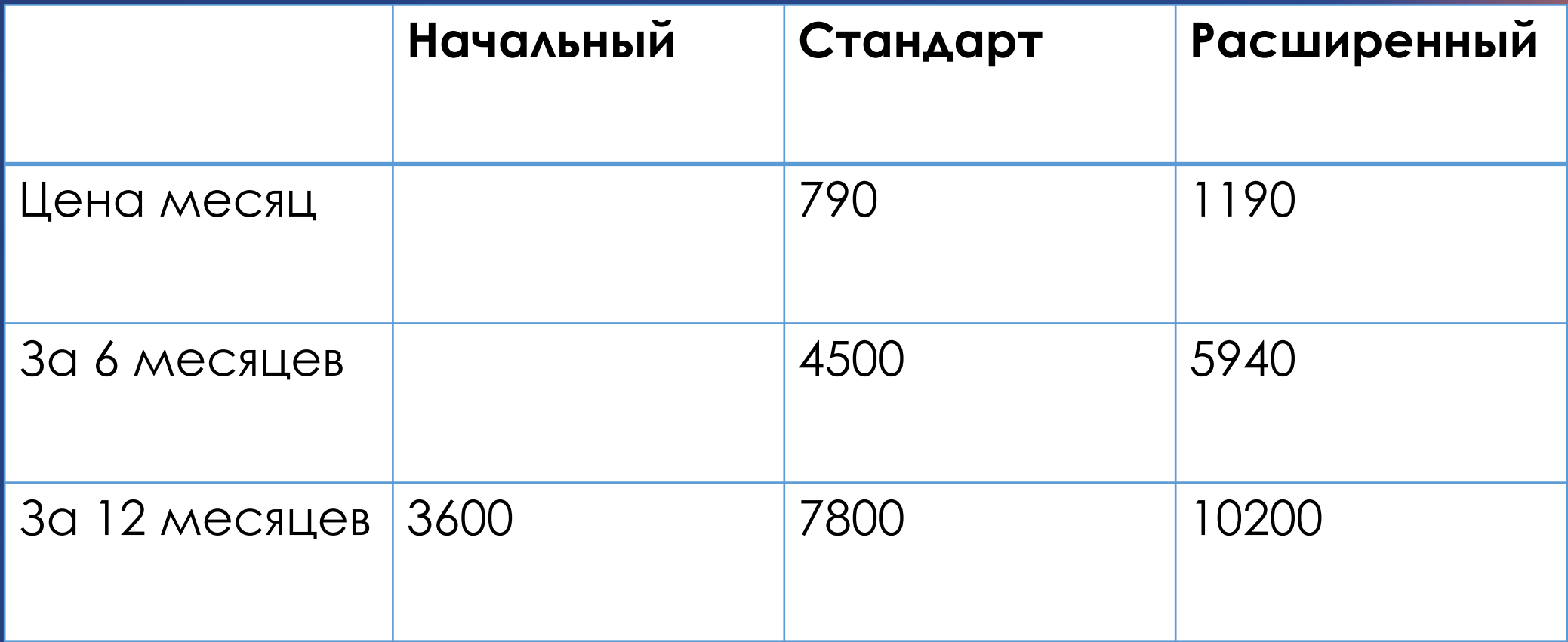

# **Архивные**

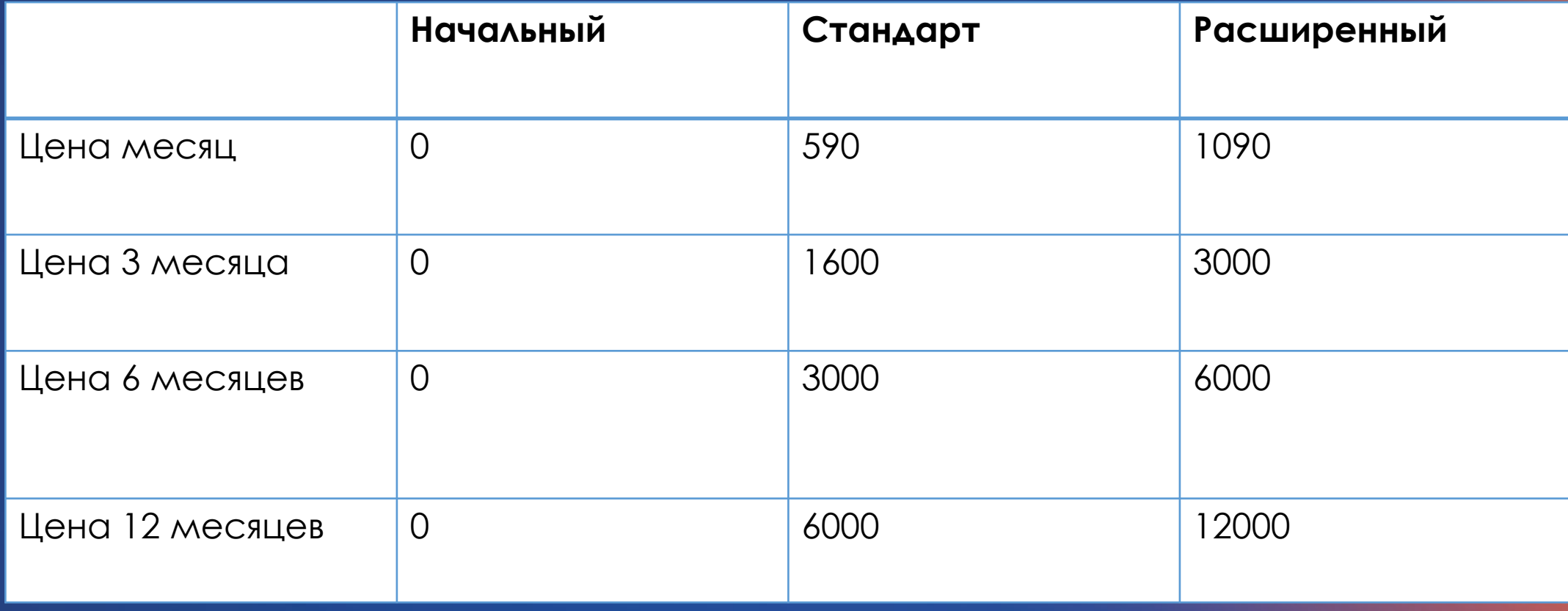

数

# Начальный

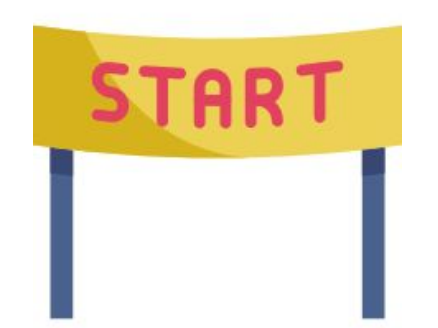

### Базовый функционал

Личный кабинет

- Экспорт и импорт товаров через Excel
- Контроль продавцов
- Отправка электронных чеков с кассы
- Авансовые платежи (предоплата)
- Горячие клавиши
- Скидки
- Формирование штрихкодов

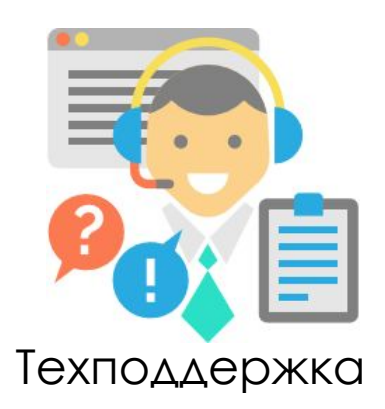

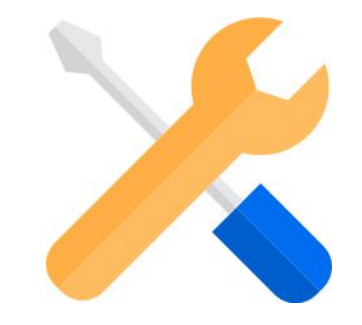

### Сервисное обслуживание

Начальный не поддерживает теперь:

- 1) *Lasy* "Rate&Goods"
- 2) Табачка маркировка
- 3) Агентские теги
- 4) Приложение с отзывами
- 5) Заказы в кассе и ЛК

# Стандарт

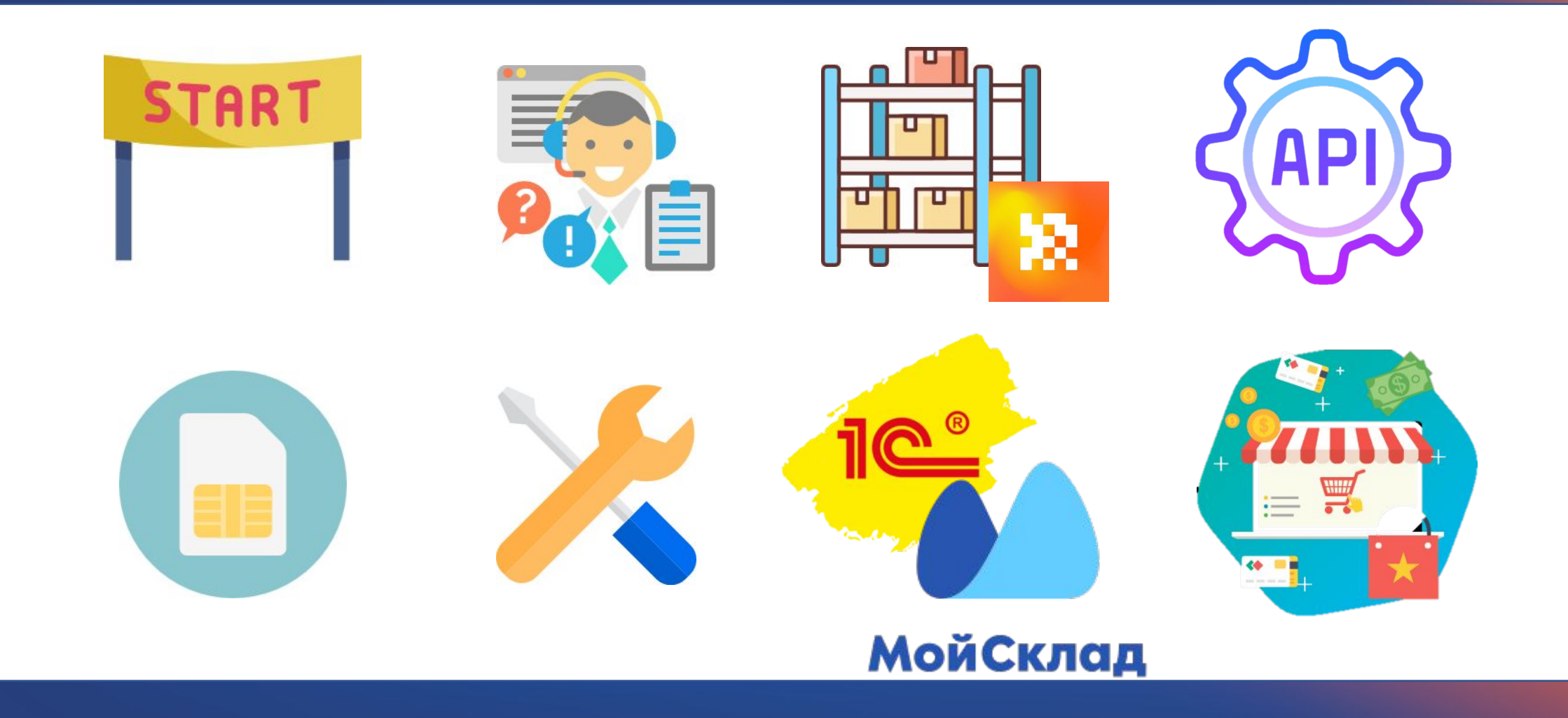

# Расширенный

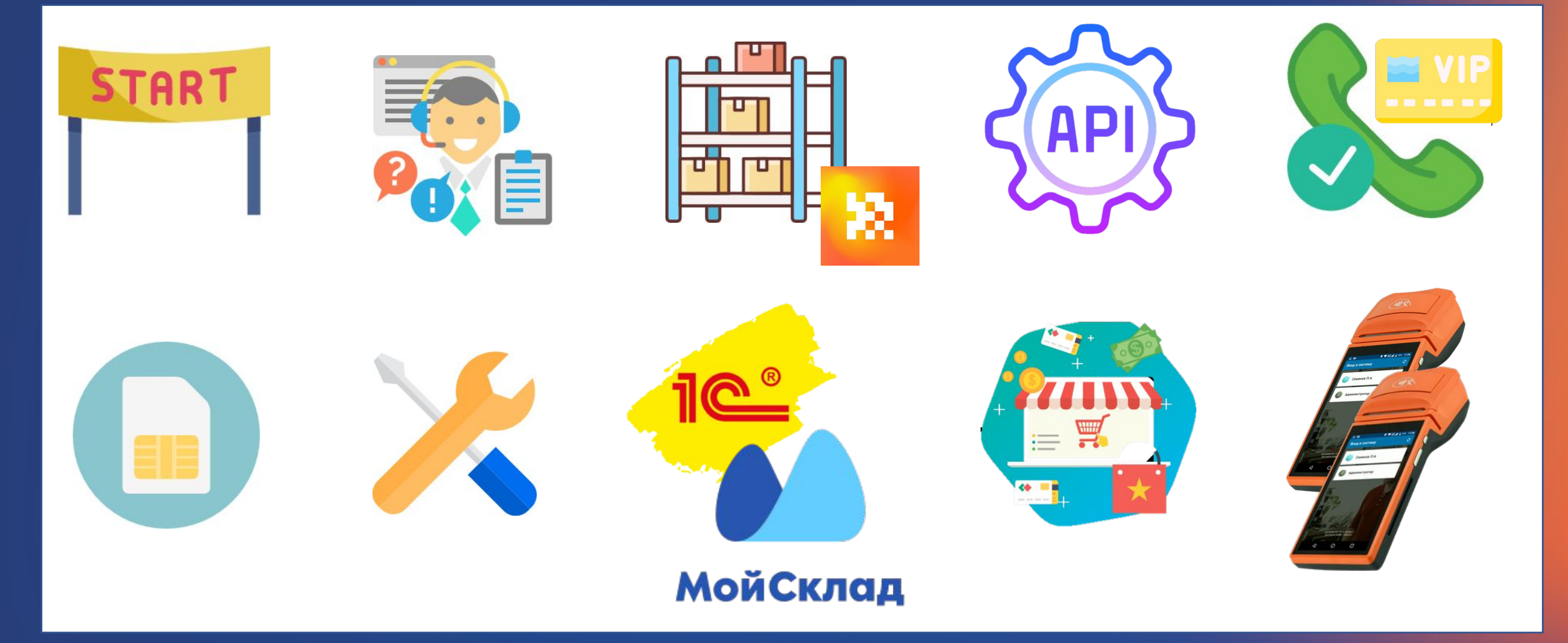

象

# Специальный тариф

- При открытии счета в банке на тарифах "Оптимальный" или "Безлимитный" клиент получает кассу в аренду бесплатно.
	- Ȁариф **"ǿпециальный"**:

х.

- 790 рублей при оплате за месяц
- 590 рублей при оплате за полгода
- 490 рублей при оплате за год
- Помимо тарифа, клиент обязательно оплачивает отдельно фискальный накопитель и услугу "Касса под ключ".
- По этим условиям можно взять в аренду за 0 рублей неограниченное количество касс.
- **• Ǹасса спустя 24 месяца непрерывной оплаты переходит в собственность!**
- **• ǽри закрытии счета → выкупить или вернуть может клиент.**

### **Ǹасса под ключ**

- НАСТРОЙКА КАССЫ И ЛИЧНОГО КАБИНЕТА
- РЕГИСТРАЦИЯ В НАЛОГОВОЙ И ОФД
- ВВОДНЫЙ ИНСТРУКТАЖ (после доставки 20мин)
- НАСТРОЙКА ИНТЕГРАЦИЙ (если нужно)

### **ǿтоимость**

- комплект с ОФД 15 мес 7 900 РУБЛЕЙ
- комплект с ОФД 36 мес 10 900 РУБЛЕЙ

### **Ǹасса с фискальным накопителем оплачивается отдельно!**

- Стоимость кассы 11 900 руб., кассы с эквайрингом 22 900 руб.
- Стоимость ФН на 15 мес 6 900 рублей
- Стоимость ФН на 36 мес 10 900 рублей

#### VCNVSA

### Услуга "Полёт нормальный 13/15"

### 16900 P 12 900 ₽

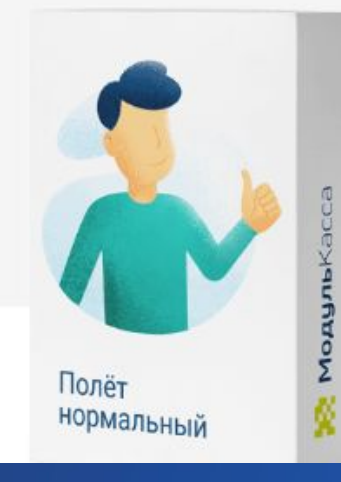

#### **ОПИСАНИЕ**

Заключаем договор с ОФД на 13/15 месяцев

Создаем электронную подпись

Доставляем фискальный накопитель

Перерегистрируем ККТ в ФНС

Комплект отлично подойдет как для новых клиентов, так и для всех, у кого истек фискальный накопитель

В стоимость пакета включены договор с Яндекс.ОФД, фискальный накопитель и электронная подпись

Можно взять в рассрочку 0-0-6

#### услуга

### Услуга "Полёт нормальный 36"

23900 P

### $19900F$

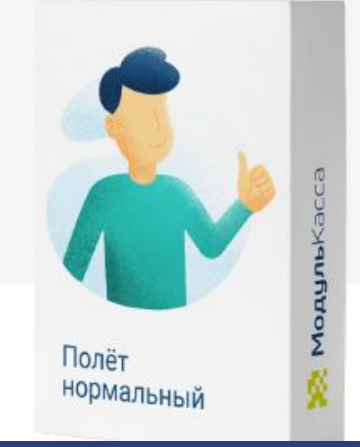

ОПИСАНИЕ

Заключаем договор с ОФД на 36 месяцев

Создаём электронную подпись

Ставим фискальный накопитель

Перерегистрируем ККТ в ФНС

Комплект отлично подойдет как для новых клиентов, так и для всех, у кого истек фискальный накопитель.

В стоимость пакета включены фискальный накопитель, договор с Яндекс. ОФД и электронная подпись

Можно взять в рассрочку 0-0-6

• Рассрочка «Фрешкредит» для физлиц

欼

• Рассрочка от Модульбанка для юрлиц

БЭК

数。

## **Основные вопросы БЭК:**

- Смена тарифа
- Аннулировать счет
- Списания по тарифу
- Приостановка обслуживания/возобновление
- Перенос обслуживания
- Отправить закрывающие документы (УПД универсальный передаточный документ, счет-фактура, накладная)

АКТ-СВЕРКИ: Бухгалтерия

## **Аннулирование задолженности**

По тарифу «Аренда» мы в крайних случаях аннулируем задолженность: карантин, болезнь, смерть и т.п.

По тарифам на кассы в собственности допускаем аннулирование задолженности, но всегда пытаемся сначала получить деньги. Аннулируем в случае:

- Если по сменам видно, что касса была неактивно, делают перерасчет и аннулируется часть долга.
- Если клиент неконтактный шантажист.

По тарифам на кассы в собственности аннулируем задолженность в случае, если у клиента не было ни одной оплаты за тариф, так как он не присоединен к правилам оказания услуг.

## ǽриостановка обслуживания

敚

ǰ случае, если клиент приостанавливает деятельность временно или на все время. Ȁо пишем заявление на приостановку:

> Директору ООО «Аванпост» Аристову Д.И. от индивидуального предпринимателя Иванова Ивана Ивановича

Заявление

Прошу приостановить обслуживание кассы с заводским номером 199хххххххххх для ИП Иванов Иван Иванович, ИНН 0000000000, c 18.04.2019.

18.04.2020  $M.\Pi.$ 

ИП Иванов И.И.

## Возобновление обслуживания

ǰ случае, если клиент возобновляет деятельность, то пишет заявление на возобновление обслуживания:

С указанием актуального тарифа:

敓

Директору ООО «Аванпост» Аристову Д.И. от индивидуального предпринимателя Иванова Ивана Ивановича

Заявление

Прошу возобновить обслуживание кассы с заводским номером 199хххххххххх для ИП Иванов Иван Иванович, ИНН 0000000000, с хх.хх.2020 на тарифе

18.04.2020 ИП Иванов И.И.  $M.\Pi.$ 

## Перенос обслуживания

В случае, если клиент с одной организации переносит обслуживание на другую, то пишет заявление на перенос:

Для чего: Чтобы счета стали выставлять на другую организацию

敚

Директору ООО «Аванпост» Аристову Д.И. От генерального директора ООО «Солнышко» Иванова Ивана Ивановича

Заявление

Прошу перенести обслуживание кассы с заводским номером xxxxxxxxxxxx с организации ООО «Солнышко» (ИНН 00000000000) на ИП «Облачко» (ИНН 11111111111) с хх.хх.2020г. и подключить тариф «...» сроком на ... (месяц, полгода, год)

Генеральный директор Подпис ООО «Солнышко» Ь Иванов И.И.

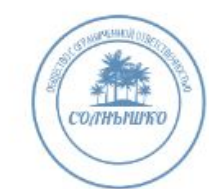

## Безакцептное списание

### Подключение автосписания с расчетного счета:

В АО КБ «Модульбанк»

#### Заявление о заранее данном акцепте по требованиям получателей средств

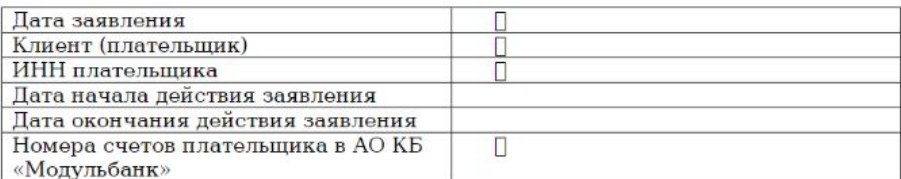

Условия акцепта по настоящему заявлению:

Клиент дает распоряжение АО КБ «Модульбанк» (далее Банк) о списании денежных средств со счетов Клиента, открытых в Банке, без дополнительного акцепта Клиента по требованию следующего лица (лиц) и на основании следующего договора (обязательства)/договоров (обязательств):

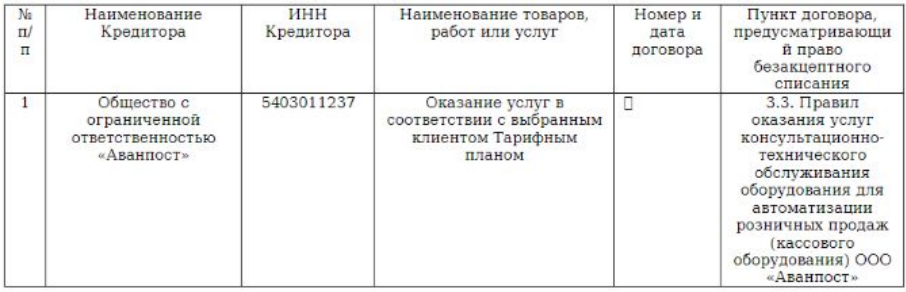

#### Данная форма подлежит применению только для отказа от акцепта, данного в целях оплаты за услуги по консультационно-технологическому обслуживанию

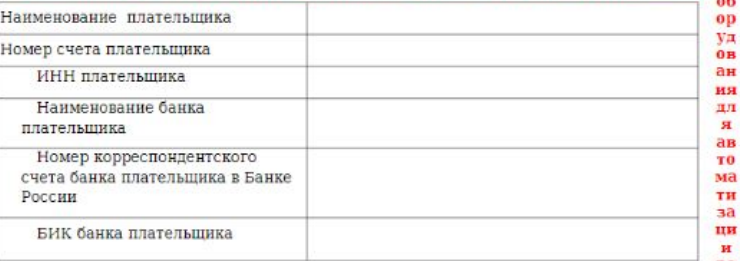

зничных продаж

#### ЗАЯВЛЕНИЕ ОБ ОТКАЗЕ ОТ АКЦЕПТА

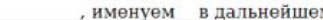

"Плательщик",

(наименование или Ф.И.О.) в лице

действующего

(должность, Ф.И.О. уполномоченного представителя) на основании

(документ, подтверждающий полномочия)

руководствуясь п. 6.5 Приложения №12 к Договору комплексного обслуживания юридических лиц и индивидуальных предпринимателей в системе Modulbank, ч. 11 ст. 6

Федерального закона от 27.06.2011 N 161-ФЗ "О национальной платежной системе", заявляет об отказе от акцепта на списание АО КБ «Модульбанк» денежных средств со своего счета N в соответствии с распоряжениями, предъявленными на основании п.6.4. Приложения №12 к Договору комплексного обслуживания юридических лиц и индивидуальных предпринимателей в системе Modulbank получателем денежных средств -ООО «Аванпост»,

Распоряжение:

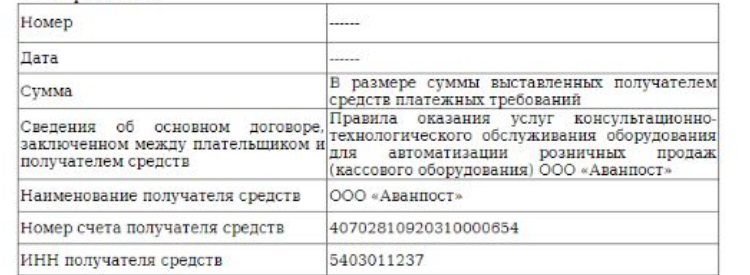

## **Юридические документы**

х

# **Возврат оборудования (касса)**

1. Кассу в собственности вернуть возможности нет. Если клиент ссылается на ОЗПП (закон о защите прав потребителей), то закон действует только на физ. лиц

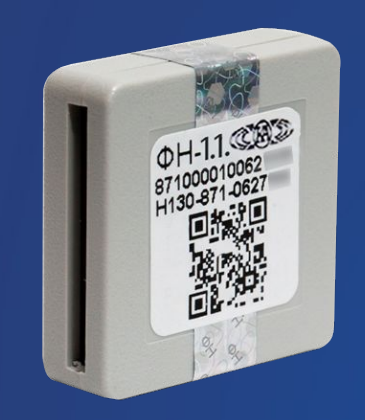

敚

Закрыть архив ФН и отнести отчет в ФНС

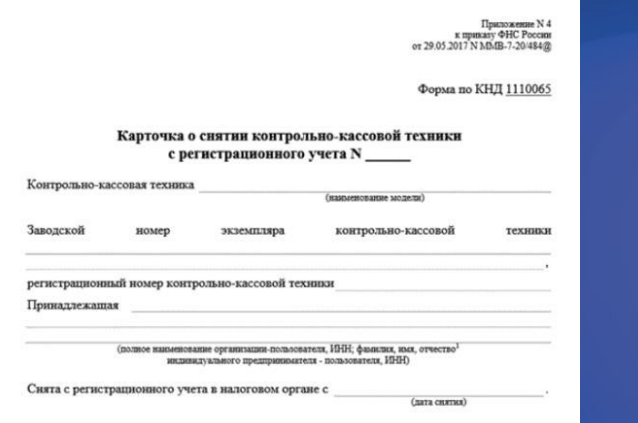

Получит и прислать карточку о снятии **KKT** 

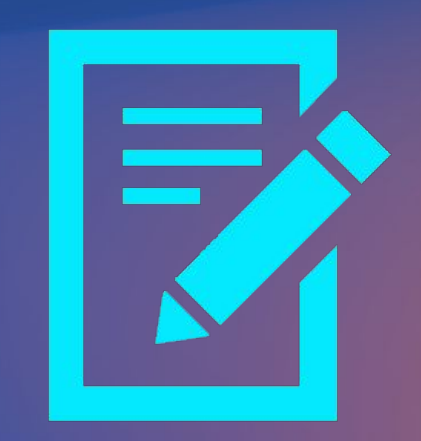

Заводим заявку на возврат

Оплачивает счет на курьера, курьер забирает кассу

# **Возврат оборудования (терминал)**

敚

1. Терминал в собственности вернуть возможности нет. Если клиент ссылается на ОЗПП (закон о защите прав потребителей), то закон действует только на физ. лиц

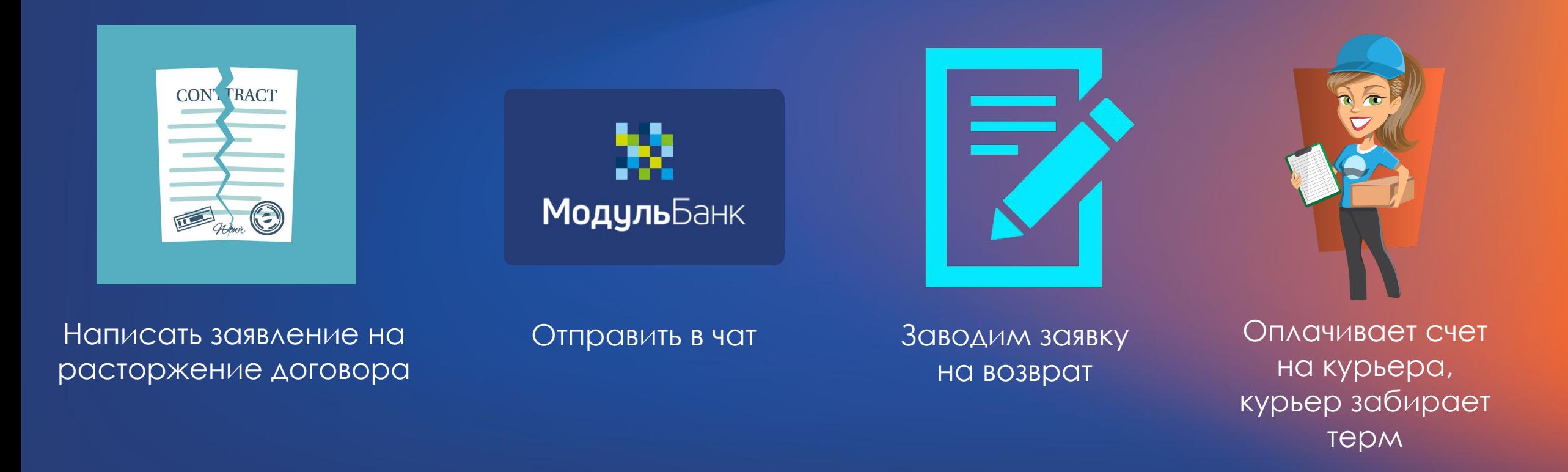

敚

Потребитель - гражданин, имеющий намерение заказать или приобрести либо заказывающий, приобретающий или использующий товары (работы, услуги) исключительно для личных, семейных, домашних и иных нужд, не связанных с осуществлением предпринимательской деятельности.

## ǽерерасчет

敓

• При расторжении договора не возвращаем деньги, согласно «Правилам оказания услуг»

*п. 4.2. В случае расторжения Клиентом Договора оказания услуг до истечения предоплаченного Клиентом срока оказания услуг и предоставления лицензии на программное обеспечение, денежные средства за неиспользованные предоплаченные месяцы оказания услуг и лицензии на программное обеспечение, оплаченные Клиентом по выбранному им Тарифному плану, не подлежат возврату Клиенту и удерживаются Исполнителем в качестве штрафа за односторонний отказ Клиента от расторжения Договора оказания услуг.*

• Если клиент не использовал оборудование  $\rightarrow$  делаем задачу через «Пограничник» создаем задачу на перерасчет.

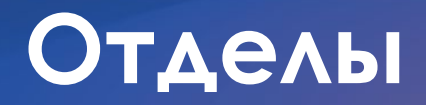

 $\mathfrak{D}$  -

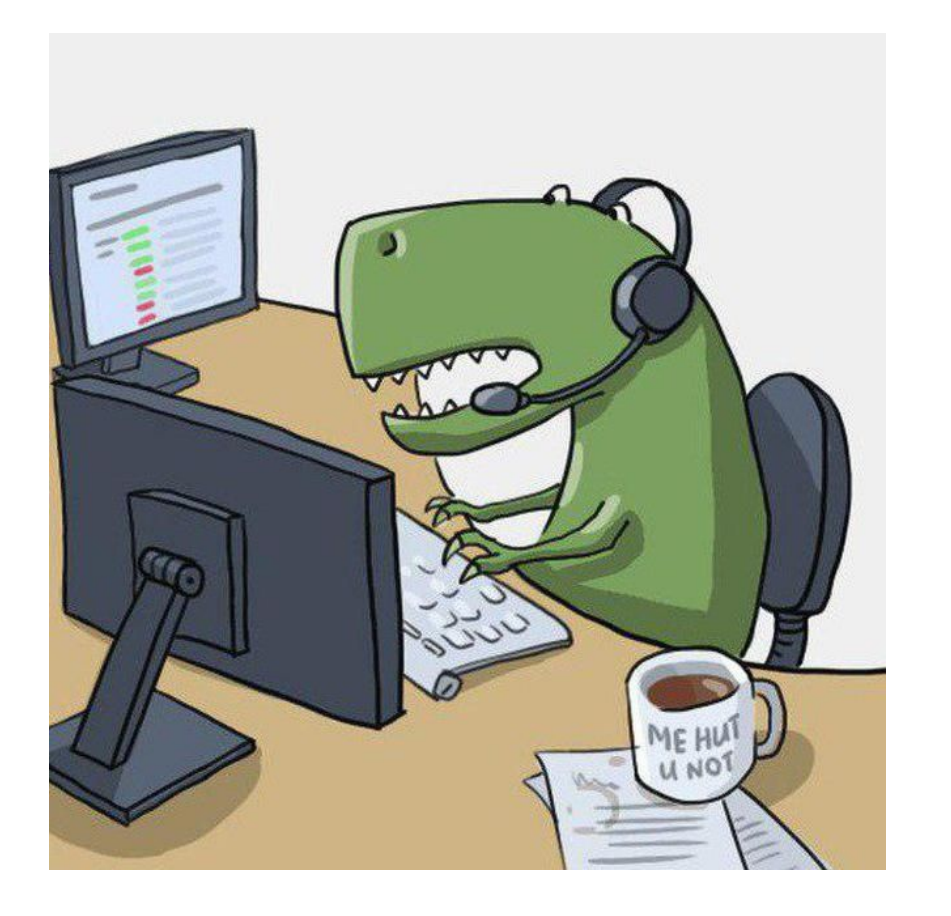

Группа в чате бате: ModulPos

Группа в Кэрроте: МодульКасса

Группа в телеграмме: Кассозавры (команды), Для других отделов: Modulpos

Номер линии: 828

## Линия 2. Техническая поддержка

- 2-ая линия касс (техподдержка)
- Ошибки по кассе (которые не смогли решить и их н (ет в списке: ошибки на кассе)
- Ошибки при перерегистрации (ккт блокирована)
- Перевод кассы в автономный режим
- Интернет-магазин статус чека "Ошибка" (не смогли решить на 1-ой линии)
- Очистка логов
- Складские (МС, 1С) проверяем все по скриптам и переводим, если не решили
- Чек есть в личном кабинете, статус "В очереди". Клиент не хочет его фискализировать.
- Чек есть в личном кабинете, статус "Выполнен", установлен ошибочно.
- Консультация по документации АРІ
- Ошибки при отправке запросов
- Настройка и "Ошибка сервера" удалённой **фискализации**
- Изменение данных компании
- Удаление личного кабинета
- Поломка ФН и кассы (негарантийные случаи)
- Облачная касса (по закрывающему чеку консультируем сами: ЗаОблачная касса
- Не приходят письма/отчеты

Всегда действуем по Алгоритмам перевода на 2ую линию

Звонки переводим через задачу в Пограничнике касс

Если это чат, то перед переводом обязательно отвечаем клиенту, что подключаете к диалогу коллег и указываем примерное время ожидания (от 30 минут).

Чат кэррот: Техническая поддержка

Чат банк: ТехПоддержка

### Консультируемся в группе:

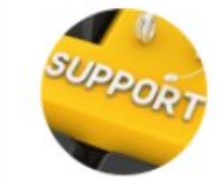

### Модулькасса Техподдержка

23 участника, 4 в сети

Сразу направляем в чат:

- Вопросы по зачислениям
- Ремонт/подмена, вопросы по доставке после ремонтв
- Не прошла оплата, посмотреть транзакцию

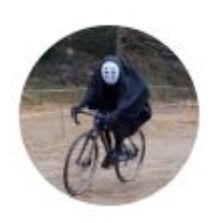

Вопросы и ответы ТЭ

25 участников, 3 в сети

• Вопросы по ТЭ

- Группа в чате банка Эквайринг поддержка
- Группа в Кэрроте Эквайринг поддержка

## Поддержка эквайринга

### Поддержка эквайринг

- Касса Е-Ф (проверили вес MSPOS-Expert, остановили приложения, если не сработало → переводим)
- Настройка связи на терминале, настройка выносной клавиатуры, настройка бесконтактной оплаты (если не получается настроить по инструкции→кейс на эквайринг)
- Задержки с зачислениями/В отчетах нет платежей, а все сроки уже прошли/Прошла или не прошла та или иная оплата
- Ошибка Alert Irruption
- Интеграция с ICMP 122/Изменение настроек ICMP/ICMP с чисткой подключений/Проблемы с ICMP/Не проходит оплата по терминалу ICMP
- Интеграция с 1С
- Интеграция с Ріро, Эвотор, їїко, дримкасс, frontol, R-Keeper
- Перепрошивка (консультируем мы)
- ФРОД: отложенное возмещение, ускорить проверку, что не так с документами, какие ещё нужны, какие результаты проверки)
- Лимиты (по лимитам консультируем мы, для увеличения пишем клиенту в чате + заметку с темой вопроса и переводим чат на отдел эквайринга. Ссылку в группу эквайринга в телеграмме)
- Подключение терминала к компьютеру через кабель
- Добавить логотип/изменить шапку слипа
- Ремонт терминала, подмена, смета по ремонту
- Chargeback (возврат денег по запросу покупателя)
- Обновление ПО терминалов
- Решение проблем ПО/ОС терминала
- Решение отказов Хоста/ПЦ
- Ручной возврат операций (запрос в ПЦ)
- Настройка/Исправление ошибок E-Ф INPAS
- Изменить МСС-код, адрес, Merchant name
- Доп. комплектация (кабели/ЗУ/комплектующие/АКБ

Звонки переводим через задачу в Пограничнике

Если это чат, то перед переводом обязательно отвечаем клиенту, что подключаете к диалогу коллег и указываем примерное время ожидания (от 30 минут).

Чат кэррот: в чат банка

Чат банк: Эквайринг поддержка

Консультируемся в группе:

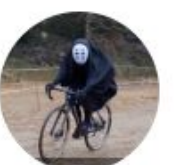

Вопросы и ответы ТЭ

25 участников, 3 в сети

Действуем по алгоритму: Алгоритм перевода на тех. под эквайринга

敓

# Интернет-эквайринг от Модульбанка

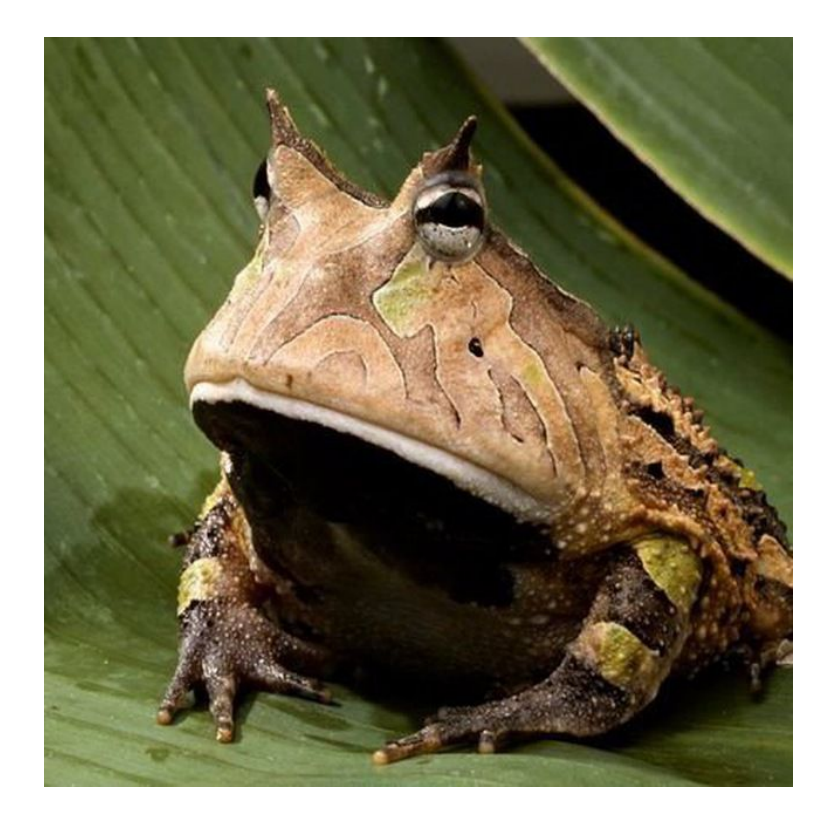

敓

- подключить ИЭ

- лимиты и иностранные карты (доп. Версии: мобильные, веб, локальные)

- Все вопрос по транзакциями, возвраты

- ключи

- выплаты на карты сотрудников

- пополнение по ссылкам +выставление счета

- проблемы с оплатами на сайте
- перенос эквайринга с расчетного счета и на другое лицо

https://confluence.modulbank.ru/pages/viewpage.action?pageId= 103382732

Канал в телеграме: Интернет КваКваЙринг Интернет-эквайринг (для продаж), интернет-эквайринг поддержка - Кэррот

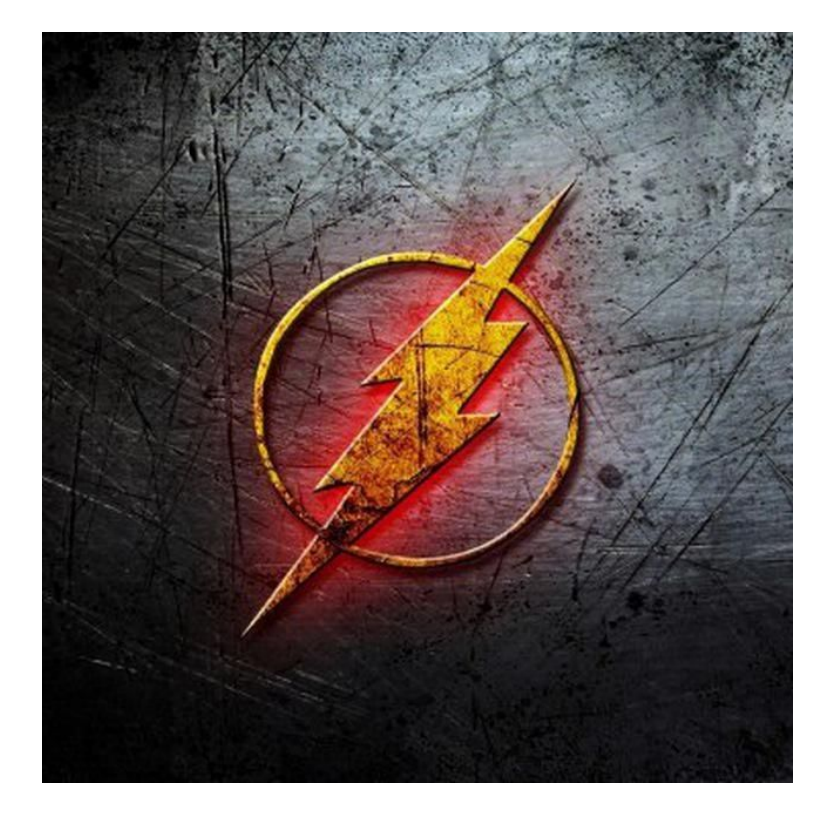

- Анкеты на услугу «Касса под ключ» + анкеты на эквайринг
- Выпуск ЭЦП (готова или нет)
- Вопросы по услуге «Касса под ключ»
- Доставка оборудования (первичная)

### Работают до 23:00

- И Группа в чате банка: Подключение и Доставка
- И Группа в Кэрроте: Телемаркетинг МодульКасса
- Группа в телеграмме: Modulpos
- Номер линии: 843

敚

### ТМ (отдел подключения)

• Анкеты на «Кассу под ключ»

### ■ Анкеты на эквайринг

- Первичная доставка оборудования
- Вопросы по выпуску ЭЦП (статус выпуска можем проверить сами в ВРМ)
- Касса под ключ: отправить каталог, вопросы по анкете.
- Промокоды (статус отправки промокода можем проверить сами в ВРМ)

Уведомление по задачам в бпм на группу подключения:

- Отправить повторно промокод, если ранее задача закрыта
- Вопрос по встрече на самовывоз

### 843 линия, работает 5/2 до 23:00

- Чат кэррот: Телемаркетинг
- Чат банк: Подключение и доставка

### Консультируемся в группе:

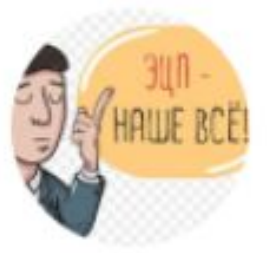

### Вопросы к отделу подключени...

42 участника, 4 в сети

# Перерегистрация («Полёт нормальный»)

Проводят перерегистрацию по платным услугам «Перерегистрация/Полет **НОРМОЛЬНЫЙ)** 

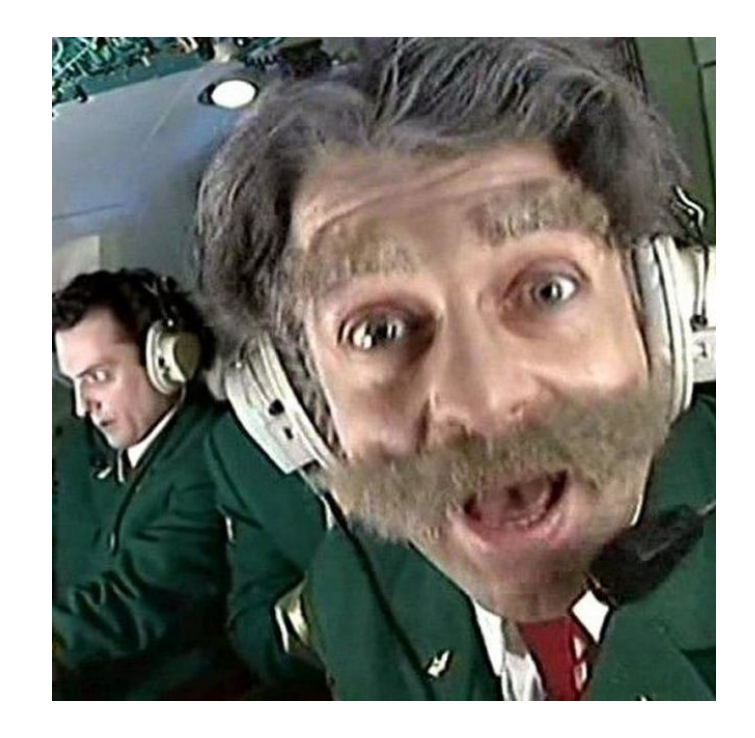

敓

Канал: «Полёт нормальный»

Владислав Крылов — @BJladocuk Владимир Усольцев — @vusolcev

### Перед переводом проверяем выпуск ЭЦП и доставку ФН в ВРМ

## ЛОГИСТИКА

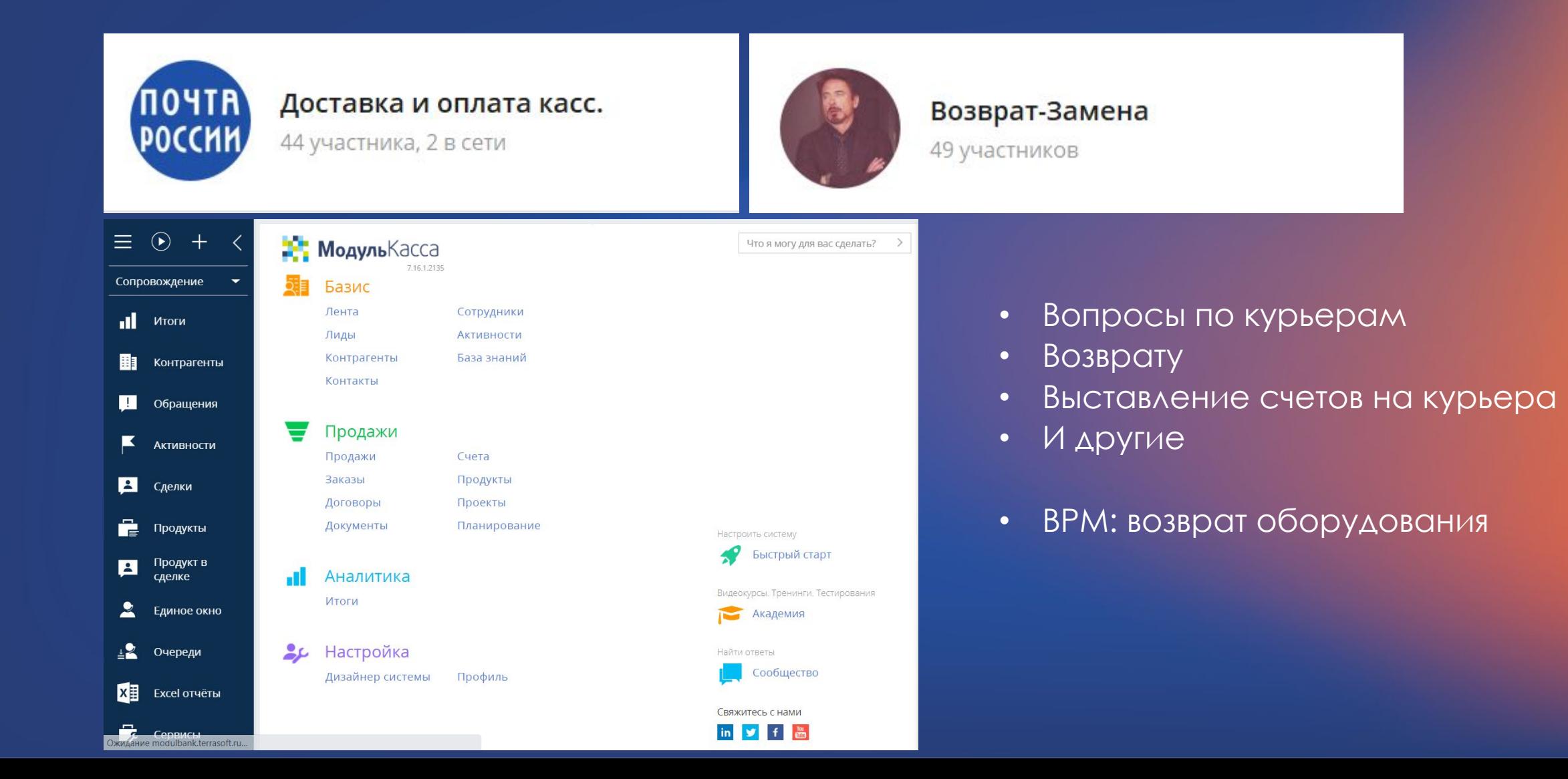

## ОТДЕЛ ВЗЫСКАНИЯ

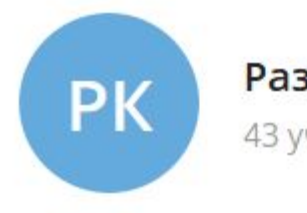

### Разблокировка кассы

43 участника, 2 в сети

- Разблокировка кассы
- Можно отправить платежное поручение или гарантийное письмо, чтобы разблокировали кассу
- По логину от личного кабинета находим информацию

# БЭК

敚

- Смена тарифа
- Аннулировать счет
- Списания по тарифу
- Приостановка обслуживания/возобновление
- Перенос обслуживания
- Отправить закрывающие документы (УПД универсальный передаточный документ, счет-фактура, накладная)

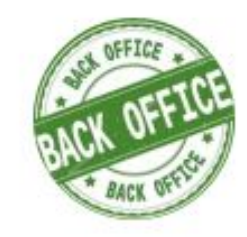

Счета. БЭК. Кассы.

36 участников, 4 в сети

• Уточнения по задачам

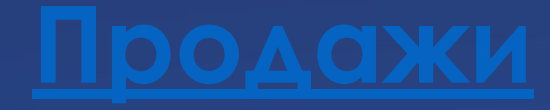

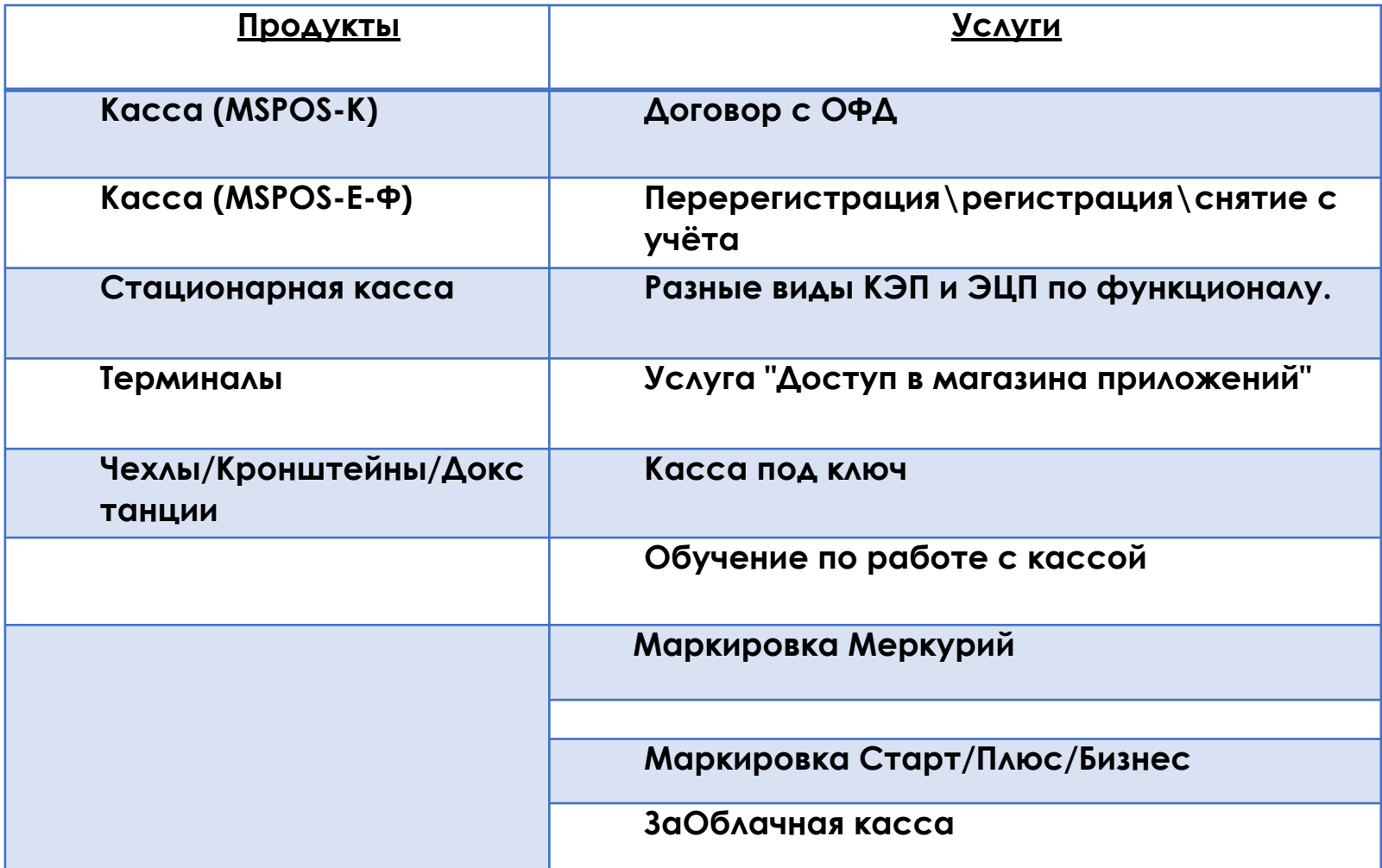

### Группа в банковском чате - **ǽродукты ȀИГǾ**

ǰ кэрроте клиентов переводим на группу  **«Центр продажи касс/эквайринга»**

Группы в телеграмме: **MODULPOS (без значка)**

**ǽеревод: через задачу звонок, чат сразу переводим**

х

## Спасибо за внимание

敪